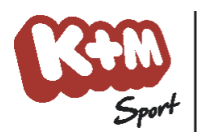

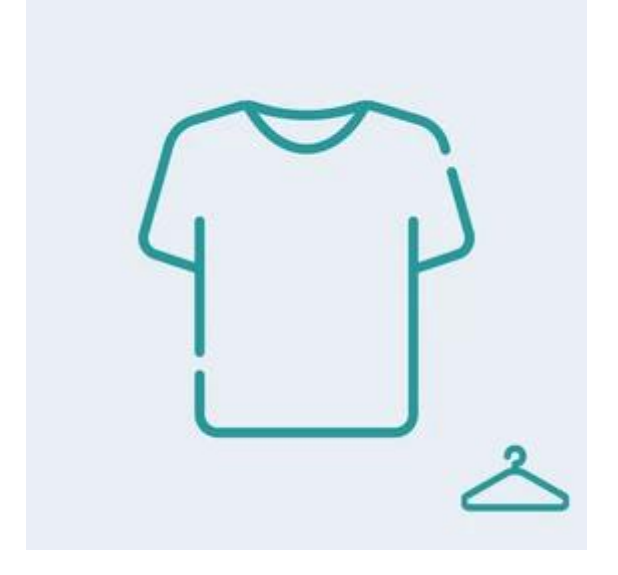

## **Produkt z Tabelą Rozmiarów / Popupem Informacyjnym**

**Producent: Venezia**

Czas wysyłki: 7 dni

**Cena**

299,00 PLN

## **Opis produktu**

Po prawej stronie, zaraz nad opisem produktu znajduje się Popup z Tabelą Rozmiarów.

Identyczny popup możesz stworzyć dla swojego sklepu. Popup stworzysz w Panelu administracyjnym sklepu, w karcie Treści -> Popupy -> Dodaj Popup.

Po stworzeniu Popupu należy załączyć go do produktu, należy więc przejść do edycji wybranego produktu, a następnie w karcie Opis, po prawej stronie w boksie włączyć utworzony wcześniej Popup.

W Popupie zawrzeć można także inne treści jak np. instrukcja obsługi bądź specyfikacja techniczna produktu.